### **Simple Bounded LTL Model Checking**

#### *Timo Latvala*, Armin Biere, Keijo Heljanko, and Tommi Junttila

Timo.Latvala@hut.fi

Laboratory for Theoretical Computer ScienceHelsinki University of Technology

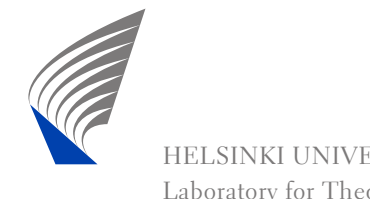

### **Introduction**

- Bounded model checking (BMC) is an efficient way of implementing symbolic model checking.
- **Find violations to LTL specifications.**
- BMC: given a system model M, a temporal logic specification <sup>ψ</sup>, and bound *<sup>k</sup>* create <sup>a</sup> Boolean formula which is satisfiable iff *<sup>M</sup>* has <sup>a</sup> counterexample, of length *<sup>k</sup>*, to <sup>ψ</sup>.
- $\textsf{Basic form: } |[M]|_k \wedge |[\psi]|_k$

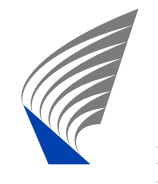

### **BMC: Pros and Cons**

- + Boolean formulas can be more compact BDDs.
- + Leverages efficient SAT-solver technology.
- + Short counterexamples.
- -Basic method is incomplete.
- -Not always better than BDD-based methods.

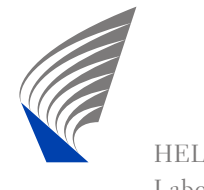

### **Related Work**

- Original BMC paper: Biere et. al., TACAS 1999.
- **Improving the basic encoding: Cimatti et. al, VMCAI** 2002.
- Fixpoint encoding: Sheridan et. al., FMCAD 2002.
- A stable model semantics (logic programs) encoding, Heljanko and Niemelä, LPNMR 2001.

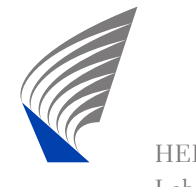

### **BMC: Basic Encoding Form**

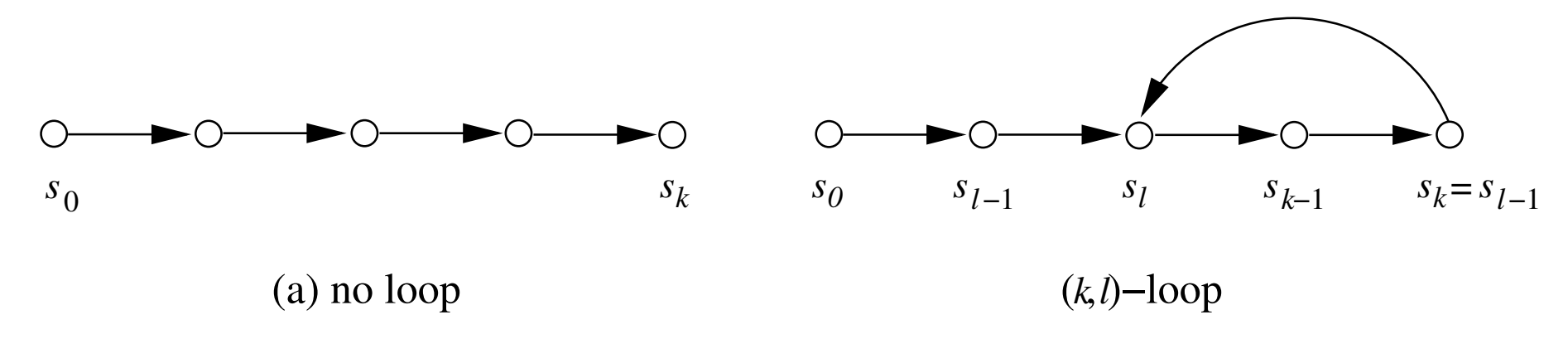

- For each  $1 \leq l \leq k$ :
	- write constraints such that the formula is $\sim$  satisfiable iff the selected (*<sup>k</sup>*,*<sup>l</sup>*)-loop is <sup>a</sup> valid counterexample.

*k*

 $l=1$ 

 $\bigvee$  *i*|[ $\psi$ ]| $_k$ 

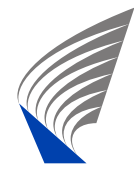

### **A New Encoding**

- Original encoding and its improved versions arenon-linear in *<sup>k</sup>*.
- Basic idea: for lasso-shaped Kripke structures CTL and LTL coincide:

 $\mathbf{E}(\psi_1 \mathbf{U} \psi_2) \equiv \psi_1 \mathbf{U} \psi_2.$ 

- Separate selection of path and model checking.
- Symbolically encode a CTL model checker.
- Derive encoding from fixpoint characterisation:

$$
\mathbf{E}(\psi_1\mathbf{U}\psi_2)\equiv\mu Z.\psi_2\vee(\psi_1\wedge\mathbf{EX}Z)
$$

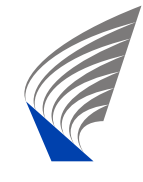

### **Encoding Paths I**

- Encoding should select non-deterministically select a *k*-length lasso-shaped path.
- Introduce *<sup>k</sup>* fresh loop selector variables *<sup>l</sup>i*:

$$
l_i \Rightarrow (s_{i-1} = s_k).
$$

Allow *at most one* loop selector to be true

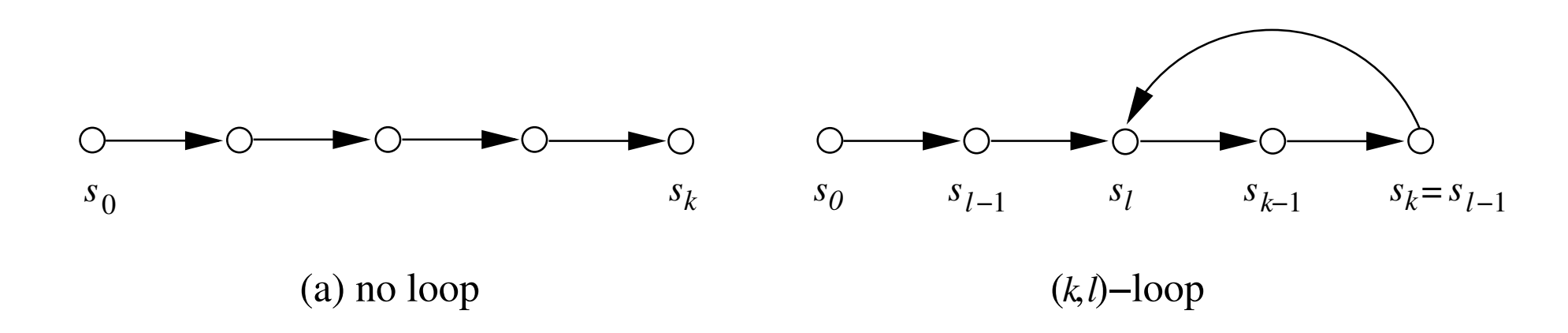

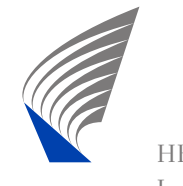

### **Encoding Paths II**

$$
|[M]|_k = I(s_0) \land \bigwedge_{i=1}^k T(s_{i-1}, s_i)
$$
  
\n
$$
[LoopConstraints]|_k \Leftrightarrow Loop_k \land AtMostOne_k
$$
  
\n
$$
Loop_k \Leftrightarrow \bigwedge_{i=1}^k (l_i \Rightarrow (s_{i-1} = s_k))
$$
  
\n
$$
AtMostOne_k \Leftrightarrow \bigwedge_{i=1}^k (SmallerExists_i \Rightarrow \neg l_i)
$$
  
\n
$$
SmallerExists_1 \Leftrightarrow \bot
$$

 $SmallerExists_{i+1} \Leftrightarrow SmallerExists_i \vee l_i$ , where  $0 < i \leq k$ 

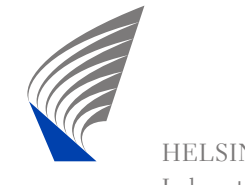

### **Encoding I**

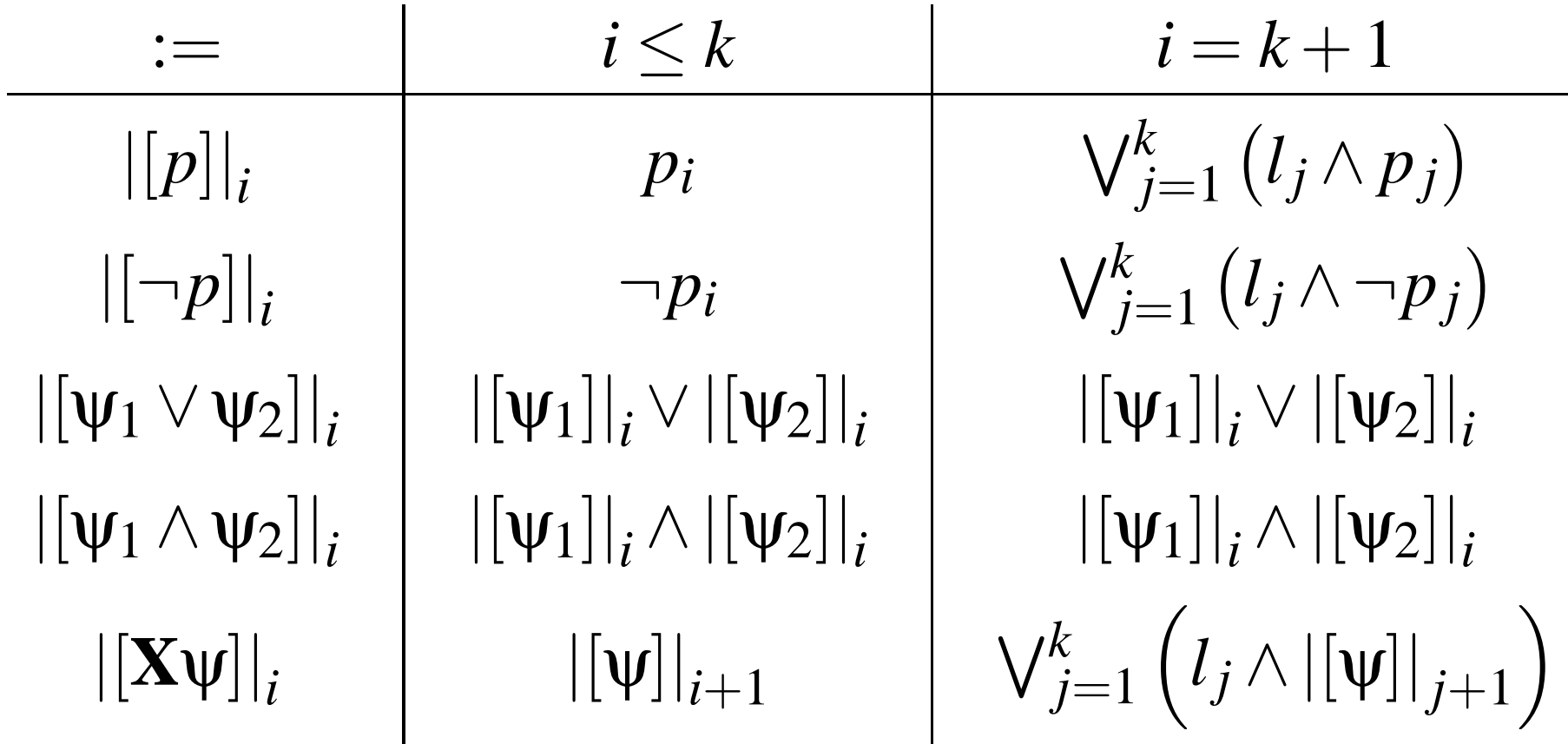

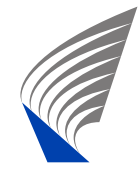

### **Encoding Until and Release**

- The encoding of Until and Release are based on their fixpoint characterisations.
- Use an auxiliary encoding  $\langle\langle\cdot\rangle\rangle$  to compute an approximation of the fixpoint
- $\blacksquare$  The approximate values are refined to exact by the  $|[\cdot]|$ -encoding.
- The auxiliary encoding  $\left\langle \left\langle \cdot \right\rangle \right\rangle _{i}$  is in fact exact at  $i = l.$

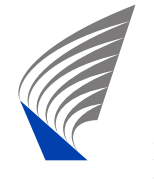

### **Encoding II**

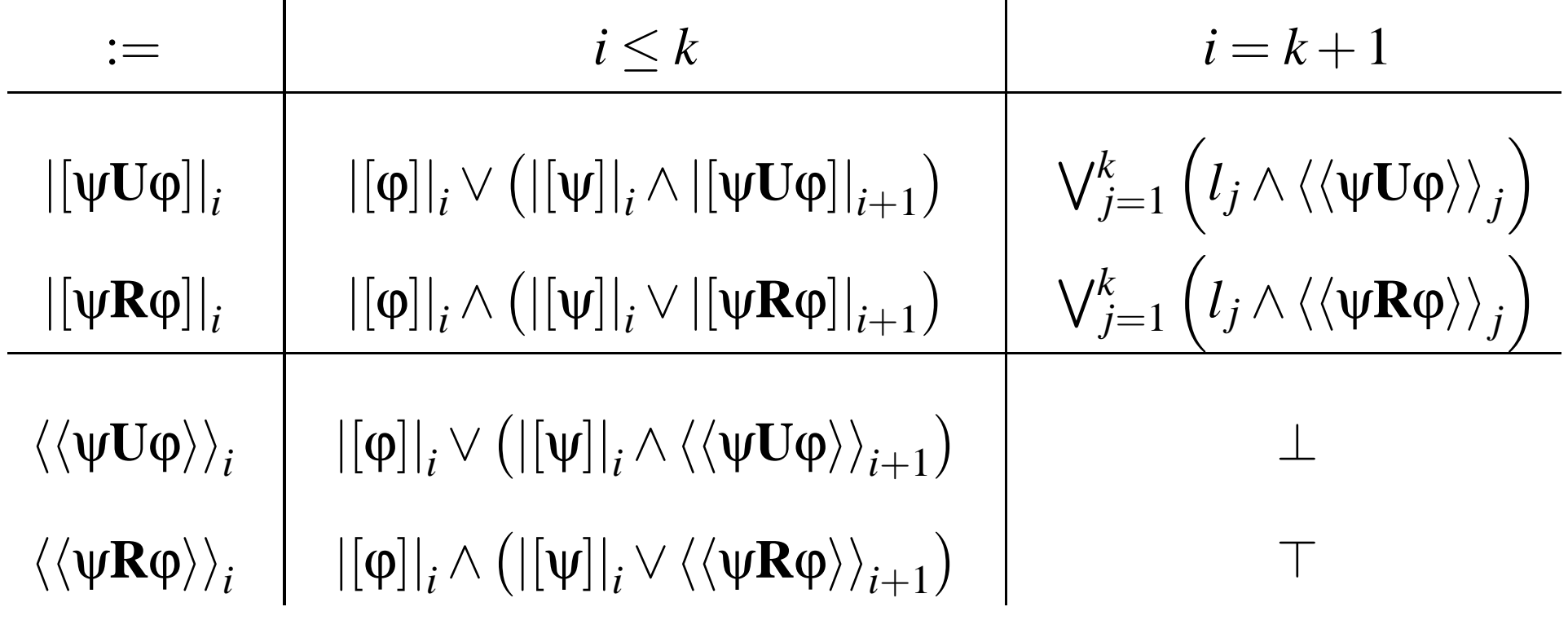

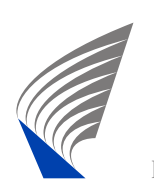

# **Example:** |[*p***U***q*]|

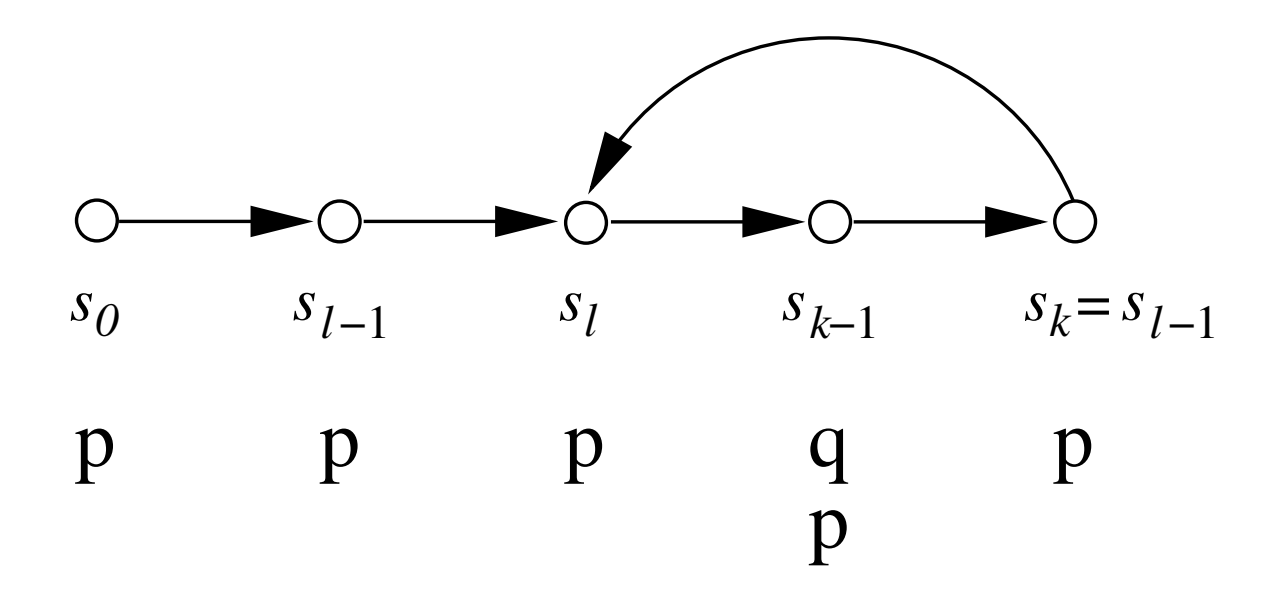

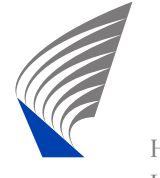

# **Example:** |[*p***U***q*]|

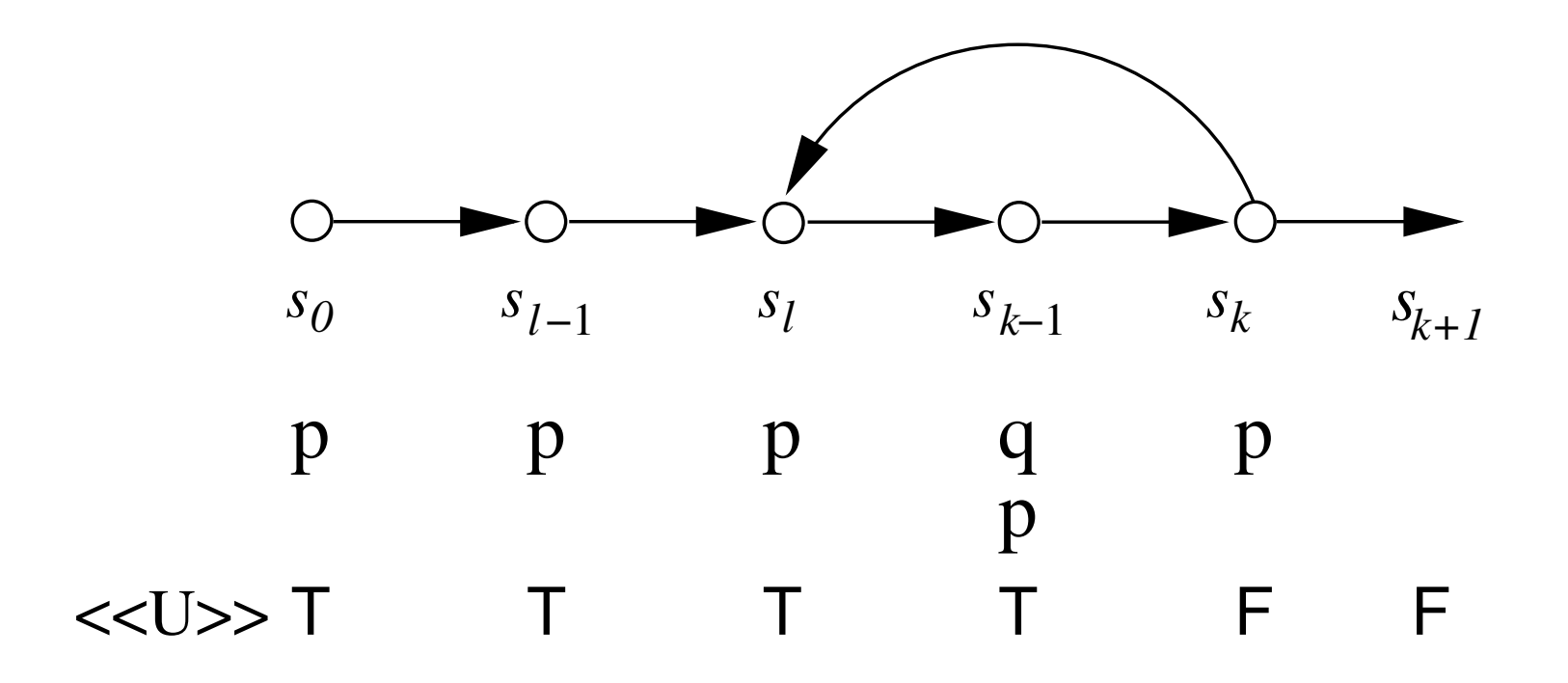

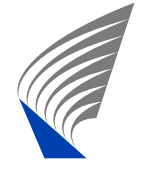

# **Example:** |[*p***U***q*]|

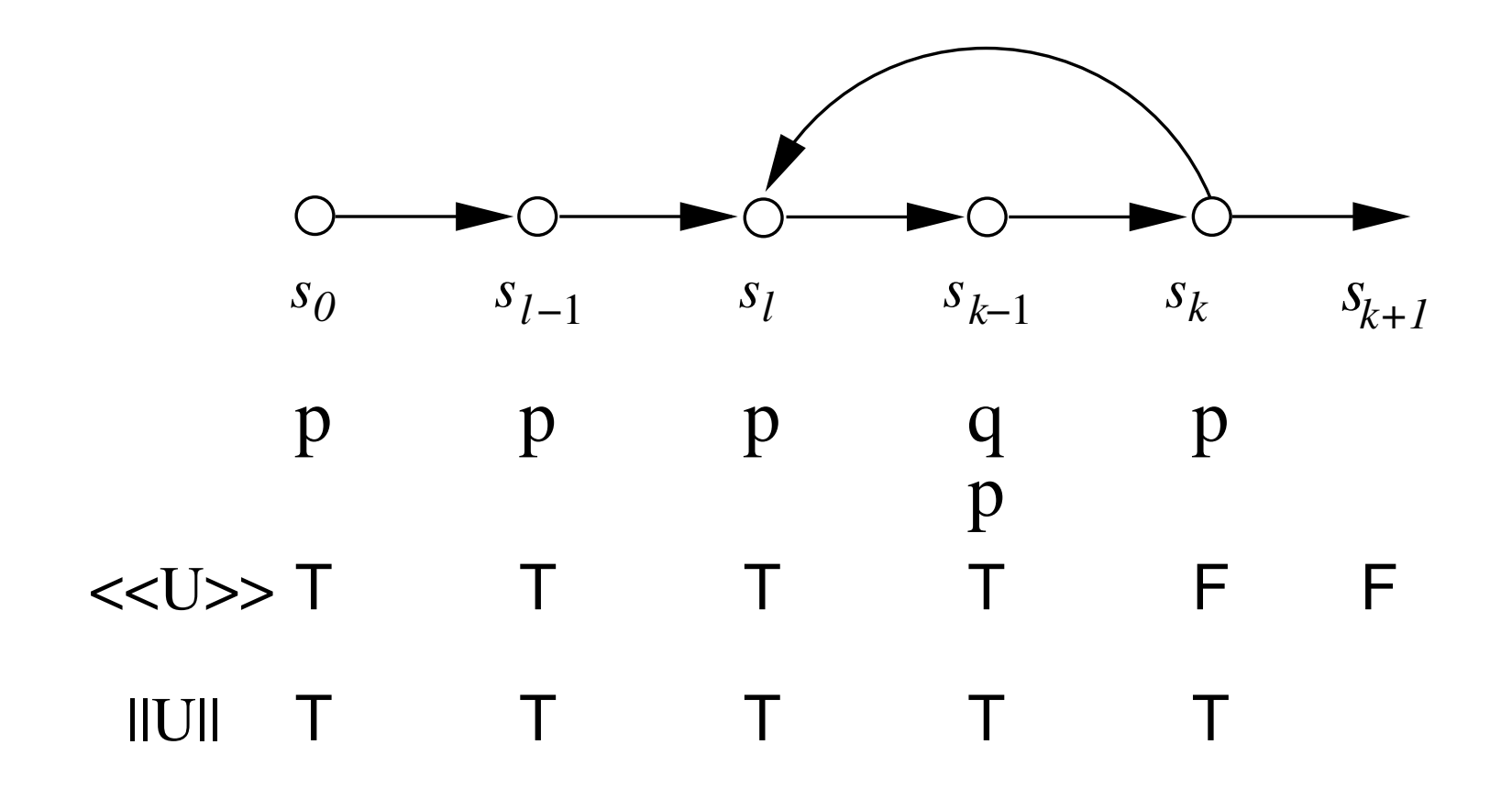

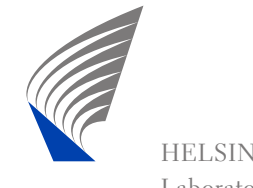

#### **Theorem**

 $|[M,\psi,k]|$  seen as Boolean circuit is linear in  $|T|,~|\psi|,$  and  $k$ . More precisely, it is of the size  $O(|I|+ ((|T|+|\psi|)\cdot k)).$ 

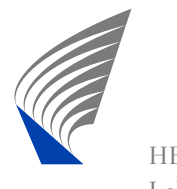

### **Properties of the Encoding**

- **Unique model property.**
- **Monotonic circuit.**
- Simple and easy to understand.

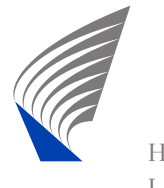

### **Experiments**

- Random formulae on small random Kripke structures.
- Formula sizes between 3-12, and *<sup>k</sup>* from <sup>0</sup>−50.
- A few real-life examples.
- Compare with encoding of NuSMV and the Fixpoint encoding.
- **Neasure: number of variables and clauses in the** CNF encoding, time to solve instance.

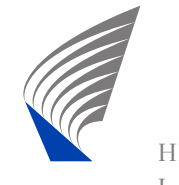

### **Benchmarks**

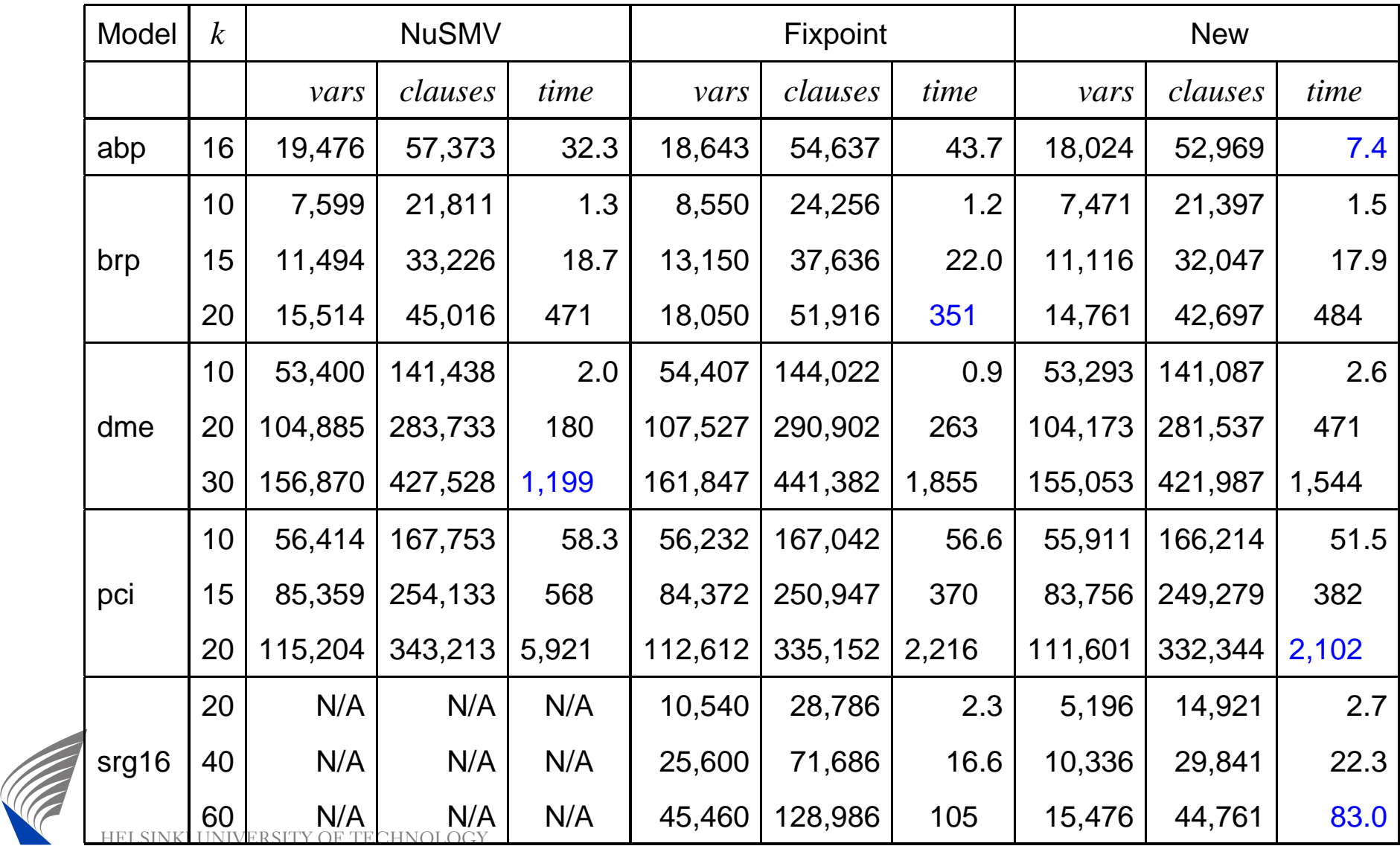

HELSINKLUNIVERSITY OF TECHNOLOGY<br>Laboratory for Theoretical Computer Science Laboratory for Theoretical Computer Science

Simple Bounded LTL Model Checking – 16/19

### **Benchmarks II**

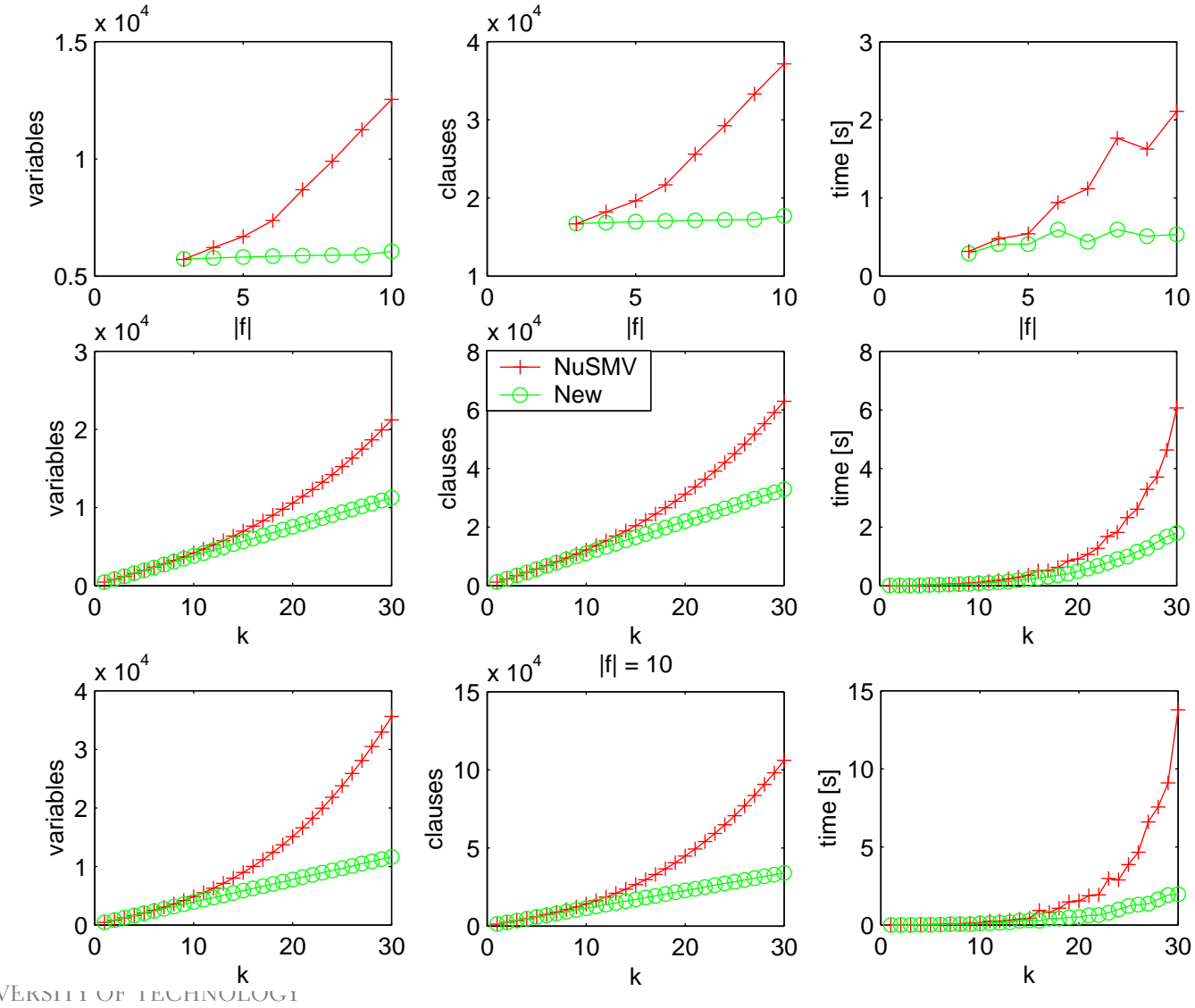

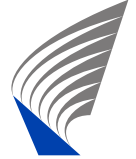

HELSINKI UNIVERSITY OF TECHNOLOGY<br>Laboratory for Theoretical Computer Science Laboratory for Theoretical Computer Science

Simple Bounded LTL Model Checking – 17/19

### **Benchmarks III**

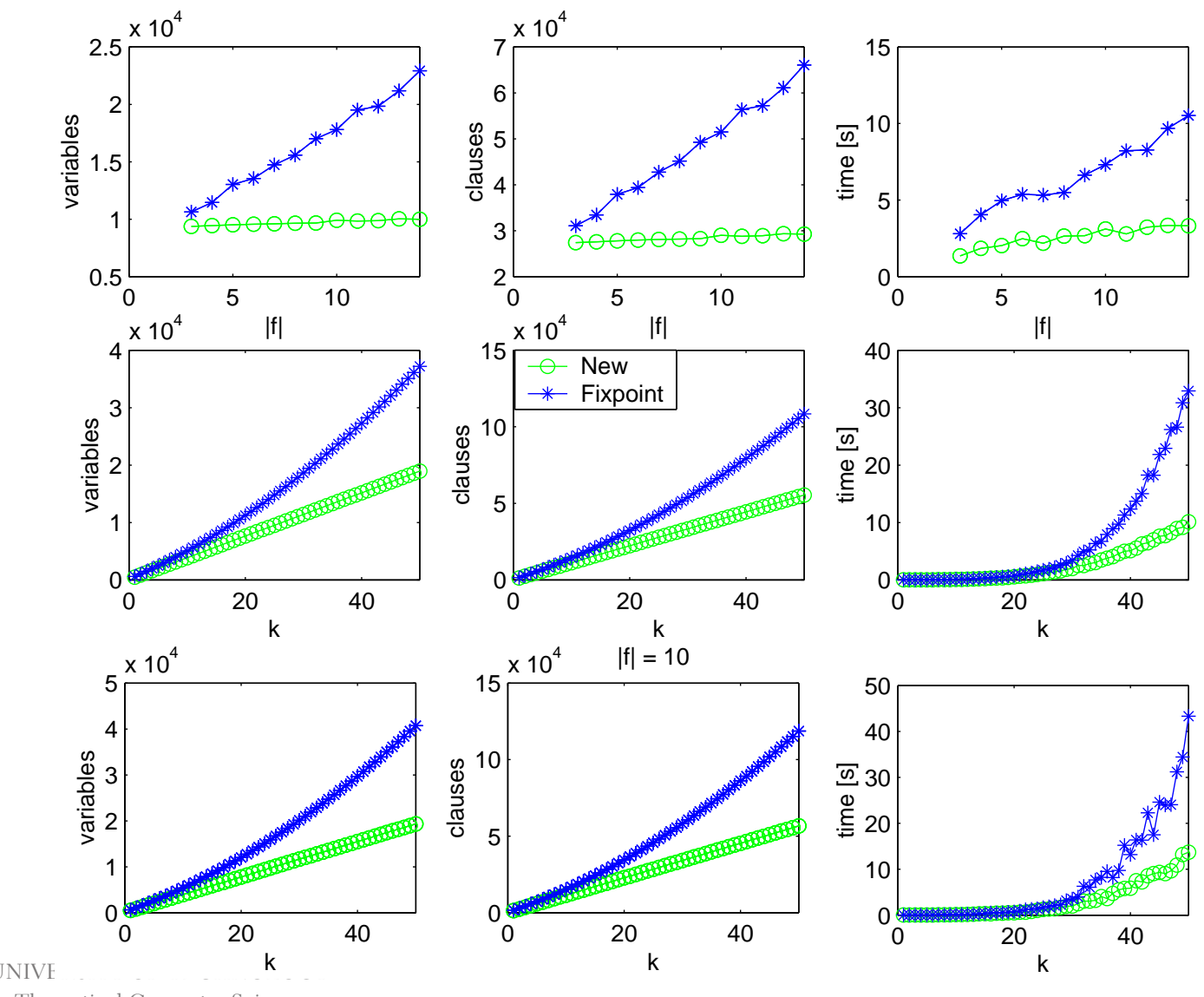

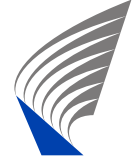

HELSINKI UNIVERSITY OF Theoretical Computer Science Laboratory for Theoretical Computer Science

Simple Bounded LTL Model Checking – 18/19

### **Conclusions and Future Work**

- A new encoding linear in  $|T|,|\psi|,k.$
- **Performs experimentally well.**

Future work:

- Generalise to full past LTL (See VMCAI'2005)
- **Use monotonicity**
- **n** Incremental BMC

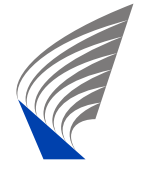